## **TALLER DE TECNOLOGIA DEPARTAMENTO DE DISEÑO INDUSTRIAL UNIVERSIDAD NACIONAL DE LA PLATA**

**PROGRAMACION DE CONTROL NUMERICO ISO STANDARD (CODIGO G)**

**ESTRUCTURA DE UN PROGRAMA CNC** 

Todos los programas deben tener un nombre o un número identificatorio. Algunos controles numéricos solo aceptan números. Los programas CNC están compuestos por bloques sucesivos. Cada uno de éstos es una instrucción para el control. Los bloques pueden estar numerados ó no. De no estarlos el control los ejecutará en el orden en que los vaya encontrando. La numeración de los bloques puede no ser de uno en uno. Puede ser de cinco en cinco, de diez en diez, etc. Esto es conveniente para introducir luego bloques intermedios sin alterar toda la numeración. La numeración debe ser siempre creciente. Si existiera un bloque cuyo número sea menor al anterior, el control detiene la ejecución del programa.

**ESTRUCTURA DE UN BLOQUE DE PROGRAMACION CNC**

## **N G X Y Z F S T M**

Funciones Auxiliares

Nro. de Herramienta (Tool)

Velocidad del husillo (Speed)

Velocidad de avance (Feed)

Cota según eje Z

Cota según eje Y

Cota según eje X

Instrucción de movimiento (Go)

Número del bloque

Dentro de cada bloque debe mantenerse este orden. Sin embargo, no es necesario que estén presentes todas los items. Se puede programar en sistema métrico (mm) o en pulgadas.

### **N4 G71 G2 X, Y, Z +/- 4.3 F5.5 S4 T2.2 M2** (métrica) **N4 G70 G2 X, Y, Z +/- 3.4 F5.5 S4 T2.2 M2** (en pulgadas)

El número que acompaña cada ítem significa el número de dígitos admisible. Así por ejemplo:

**N4** significa que el número de bloques no deberá ser mayor que 9999. Esto varía según la marca de control numérico.

**Z +/- 4.3** significa que las cotas pueden tener valores positivos o negativos de no más de 4 dígitos enteros y 3 decimales. Normalmente el signo (+) no se programa.

**BLOQUES CONDICIONALES**  Los bloques condicionales son ejecutados ó no en función de la presencia de una señal externa al programa. Sirven por ejemplo para programar paradas para inspecciones del trabajo, cambios de herramienta, etc. Se determina la condicionalidad de un bloque agregando un punto luego del número del bloque. La señal externa normalmente es un switch en el control. Si este switch está activado, la ejecución del programa se detendrá al encontrar un bloque condicional. Si no lo está, el programa seguirá ejecutándose normalmente. **INSTRUCCIONES DE MOVIMIENTOS O PREPARATORIAS (FUNCIONES G)**  G00 \* \*\* Posicionamiento rápido<br>
G01 \*\* Interpolación Lineal **G01 \*\*** Interpolación Lineal **G02 \*\*** Interpolación Circular en sentido horario **G03 \*\*** Interpolación Circular en sentido antihorario **G04** Temporización

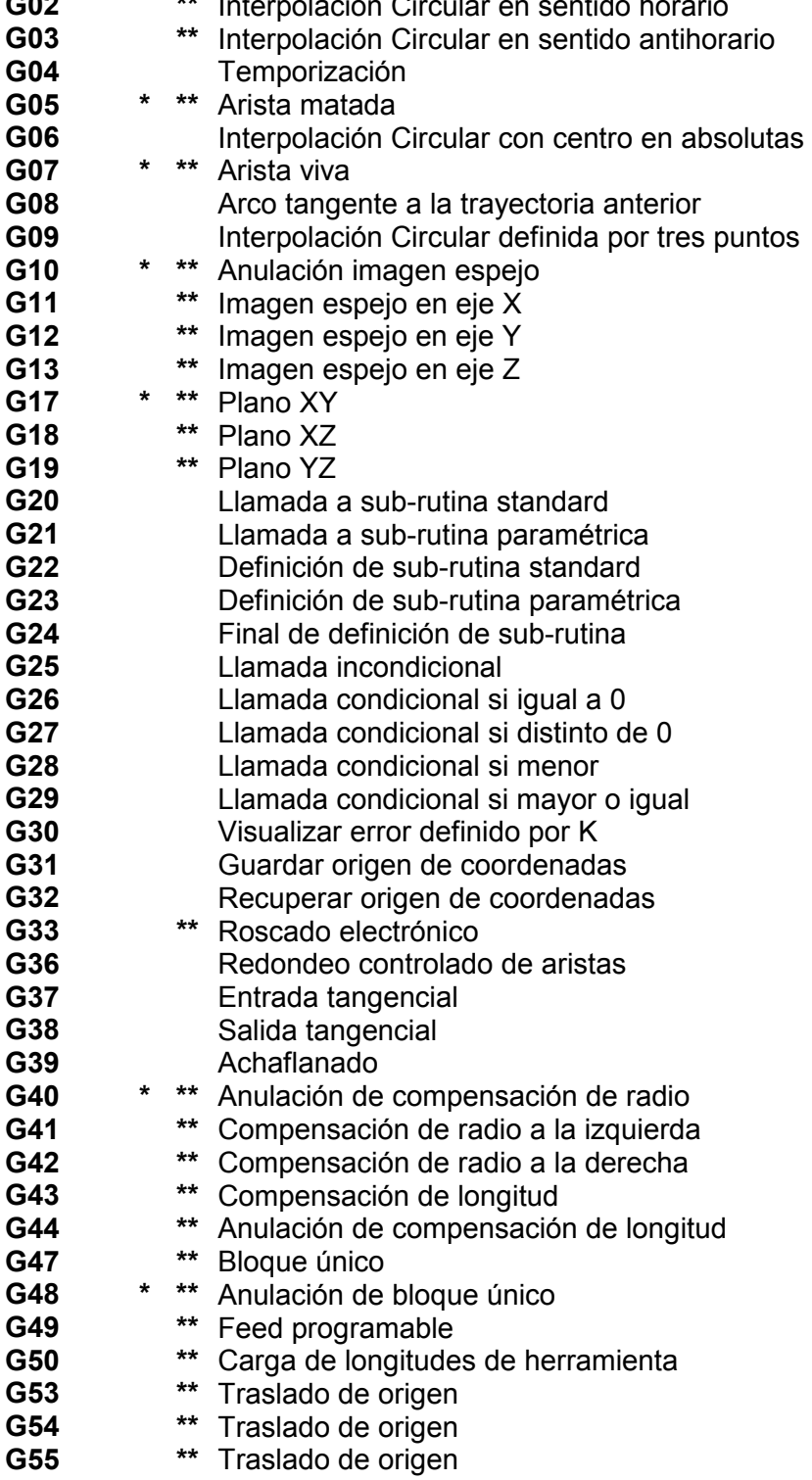

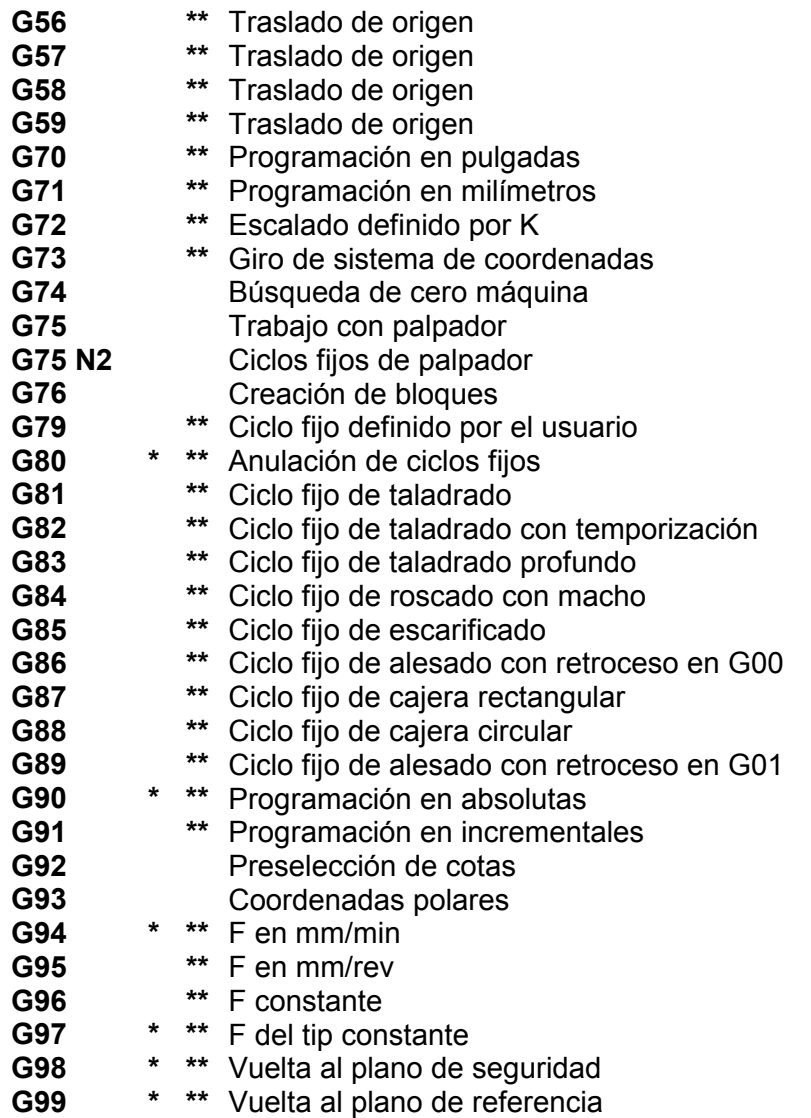

(**\***) Son las instrucciones que, por defecto, asume el control numérico cuando se lo inicia, o después de **M02**, **M30**, **RESET** o **EMERGENCIA.**

(**\*\***) **MODAL** Significa que una vez que aparece la instrucción, ésta permanece activa hasta que sea reemplazada por otra instrucción o por **M02**, **M30**, **RESET** o **EMERGENCIA**

En un mismo bloque se pueden programar todas las funciones **G**  que se quiera y en cualquier orden salvo **G20**, **G21**, **G22**, **G23**, **G24**, **G25**, **G26**, **G27**, **G28**, **G29**, **G30**, **G31**, **G32**, **G50**, **G52**, **G53/59**, **G72**, **G73**, **G74**, **G92**. Estas funciones deben ser programadas en bloques por separado. Si en el mismo bloque se programan funciones incompatibles se detiene la ejecución del programa.

Ejemplo:

**(AUXILIARES)** 

## **N50 G01 X20 Y10 Z30 F200 S1000 N60 X100 N70 G00 Z50**

Bloque **N50**, ordena a la herramienta que vaya desde las coordenadas en que se encuentre (en las que quedó luego de la ejecución del bloque anterior), en **G01** (trayectoria recta) a las coordenadas **X20 Y10 Z30**, a una velocidad de avance (**F**) de 200 milímetros por minuto, con el husillo girando a (**S**) 1000 revoluciones por minuto

Bloque **N60**, el nuevo movimiento es en **G01**, no está especificado en el bloque por ser modal. Ordena ir a **X100**, esto significa que el movimiento no tendrá nuevas cotas en **Y** o **Z**, o sea que el nuevo destino es **X100 Y10 Z30**. Al no haber nuevas cotas, no es necesario incluirlas en el bloque, también son modales. Al no haber especificación de **F** ni de **S**, el movimiento se hará con los mismos valores del bloque anterior. **F** y **S** también son modales.

Bloque **N70**, movimiento rápido **G00** desde la cota anterior a **Z50**,

asume **F** a la velocidad máxima de la máquina. **S** según último bloque.

Puede programarse en forma absoluta (todos los valores están dados respecto del 0,0,0) o incremental (los valores son relativos a la cota previa). Por defecto los CNC asumen programación en absolutas (**G90**). En caso de querer trabajar en incrementales deberá programarse un **G91** en la línea inicial.

**FUNCIONES M**  Las funciones auxiliares **M** producen distintas acciones en la máquina. Ejemplo: arrancar o detener el husillo, arrancar o detener el suministro de líquido refrigerante. Hay otras que están relacionadas con la ejecución del programa CNC: finalizarlo, resetear valores, etc. No pueden ser programadas junto con otras funciones, deben ir en bloques exclusivos y pueden incluirse hasta siete en un mismo bloque

Estas son las funciones auxiliares **M** más utilizadas:

- **M00** Parada de programa
- **M01** Parada condicional del programa
- **M02** Final del programa
- **M03** Arranque del husillo en sentido horario
- **M04** Arranque del husillo en sentido anti-horario
- **M05** Parada del husillo
- **M06** Cambio de herramienta
- **M30** Final del programa con reseteo de variables

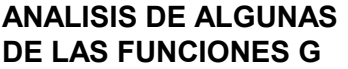

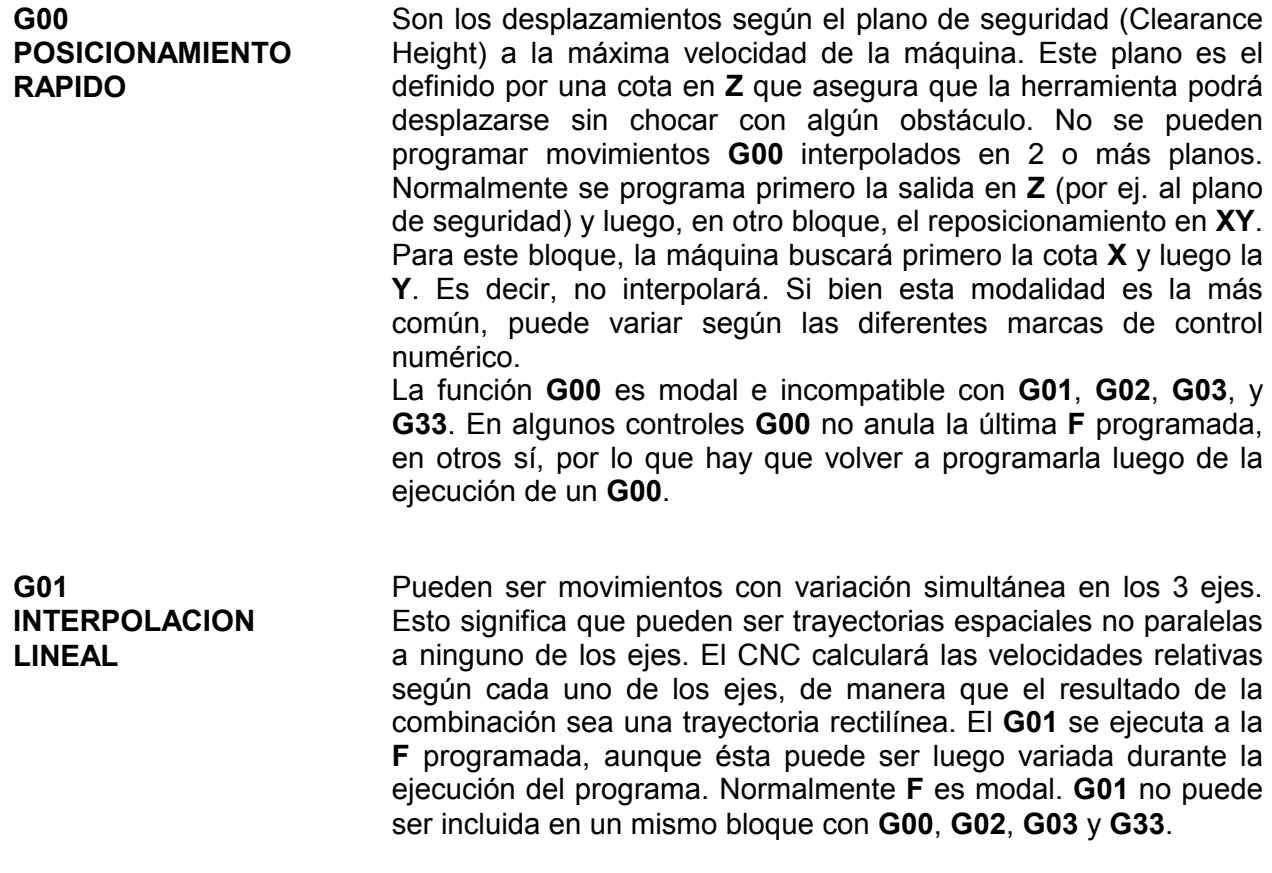

# **G02 Y G03 INTERPOLACIONES CIRCULARES**

Son trayectorias según arcos de circunferencia. Sólo pueden ejecutarse en un plano determinado: **XY**, **XZ** o **YZ**. En este caso el CNC deberá no sólo calcular las velocidades relativas de cada eje sino también la aceleración y desaceleración de los movimientos para obtener una trayectoria circular. La manera de programarla es la siguiente (para plano **XY**):

# **N G02(G03) X+/-4.3 Y+/-4.3 I+/-4.3 J+/-4.3 F**

**I** y **J** definen el centro del arco según los ejes **X** e **Y**, respectivamente. Normalmente los valores de **I** y **J** son incrementales respecto del punto de inicio de la trayectoria circular (o sea el par de cotas **X** e **Y** del bloque anterior). Sin embargo ésto puede variar según la marca del CNC. En algunos CNC los valores de **I** y **J** deben ser programadas en absolutas. En los CNC que definen centro en incrementales, puede programarse un **G02/G03** incluyendo un **G06** en el bloque. Los valores **I J** deben incluirse siempre aunque sean iguales a 0. Normalmente el **F** es modal para estas funciones. También puede programarse un **G02/G03** de la siguiente forma:

# **N G02(G03) X+/-4.3 Y+/-4.3 R+/-4.3 F**

En este caso no hay definición de **I** y **J** sino de **R**, el radio del arco de circunferencia. Este modo tiene las siguientes limitaciones: no se pueden programar circunferencias completas; si el arco es menor de 180° **R** llevara signo (+) y si es mayor llevará signo (-).

**G05 ARISTA MATADA**  Cuando se incluye un **G05** en un bloque, el CNC comienza la ejecución del bloque siguiente durante el período de desaceleración del bloque anterior. El resultado es un empalme de trayectorias que producen un redondeado de las inflexiones de la trayectoria. El radio de estos redondeos es proporcional al **F**. Esta función es modal.

> Esta función determina que un bloque no sea iniciado hasta que las cotas del bloque anterior no hayan sido alcanzadas. En este caso se producen inflexiones vivas. Esta función es modal.

> Permite programar un arco tangente a una trayectoria anterior sin aplicar **G02/G03**. No es modal. No permite circulos completos.

**N10 G01 X30 Y20 N20 G08 X50 Y40 N30 G08 X60 Y50 N40 G01 X90** 

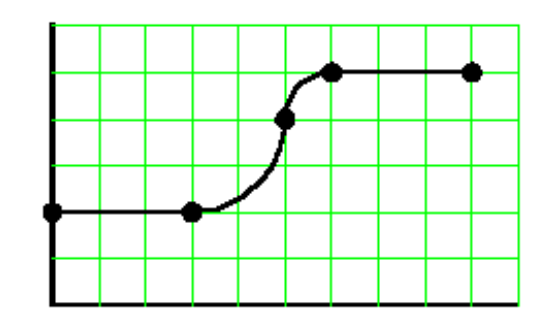

**G09 TRAYECTORIA CIRCULAR DEFINIDA POR 3 PUNTOS** 

**G07** 

**G08** 

**ARISTA VIVA** 

**TRAYECTORIA** 

**A LA ANTERIOR** 

**CIRCULAR TANGENTE** 

Permite programar un arco definiendo el punto final y un punto intermedio. El punto inicial es el definido por el bloque anterior. No es modal. No permite círculos completos.

### **N10 G01 X10 Y10 N20 G09 X90 Y30 I40 J40**

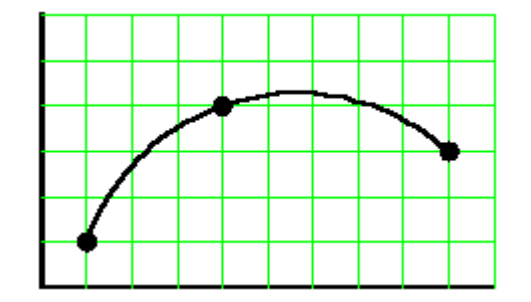

El punto intermedio se programa usando **I** y **J**.

# **G10, G11, G12 Y G13 IMAGENES ESPEJO**

**G10** Anulación de imagen espejo. **G11** Espejo según eje X. **G12** Espejo según eje Y. **G13** Espejo según eje Z.

Este tipo de funciones son ayudas que simplifican la programación CNC. En este caso permiten obtener simetrías sin tener que programar todos los movimientos.

Las funciones Imagen Espejo deben ser entendidas como la ejecución de un bloque anterior con el signo de la cota correspondiente al eje seleccionado, cambiada.

**N10 G01 X-40 Y20 N20 X-20 Y40 N30 X0 N40 G11 N50 G25 N10.30 N60 G10** 

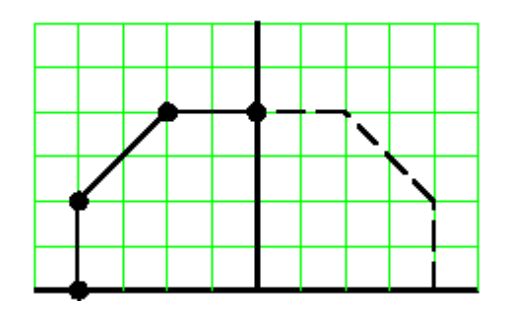

Los primeros tres bloques definen una poligonal. **N40** llama a ejecutar una Imagen Espejo cambiando las coordenadas en **X**. **N50** indica que se espejarán los bloques desde el **N10** al **N30** inclusive, **G25** es una llamada específica para este tipo de instrucción. En **N60**, **G10** anula la imagen espejo.

**G31 Y G32 GUARDAR Y RECUPERAR ORIGEN DE COORDENADAS** 

**G31** permite guardar el origen de coordenadas que se esté utilizando para establecer un nuevo origen con **G53**/**G59**. En caso de ser necesario volver al origen inicial, se programará un **G32**. Esta función recupera los datos guardados con un **G31**.

**G36 REDONDEO CONTROLADO DE ARISTAS** 

Permite redondear inflexiones de la trayectoria en forma controlada sin necesidad de programar interpolaciones circulares. Debe programarse en el bloque de la trayectoria cuyo final se quiere redondear. El radio del redondeo debe ser positivo.

### **N10 G36 R20 G01 X80 Y50 N20 Y0**

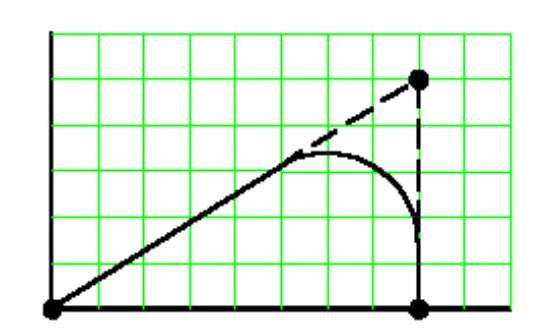

**G36** no es modal.

**G37 ENTRADA TANGENCIAL**  Esta función permite empalmar tangencialmente la trayectoria definida en el bloque siguiente. Se utiliza para evitar que la herramientas deje marcas indeseables en la pieza. Es el caso típico de mecanizado de superficies convexas (ej. machos) en los que la herramienta ataca lateralmente al material.

# **N10 G37 R10 G01 X40 Y20 N20 G02 X100 Y20 I30 J0**

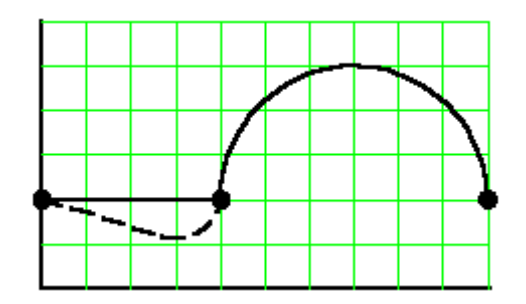

La trayectoria resultante es la de la línea punteada. Sólo se puede programar **G37** en un **G01** o en un **G00.** R=2r de la fresa o mayor. **G38 SALIDA TANGENCIAL**  Permite salir tangencialmente de una trayectoria. Se utiliza para evitar que la herramienta deje marcas indeseables en el mecanizado de piezas convexas.

#### **N10 G38 R10 G02 X60 Y20 I30 J0 N20 G01 X100**

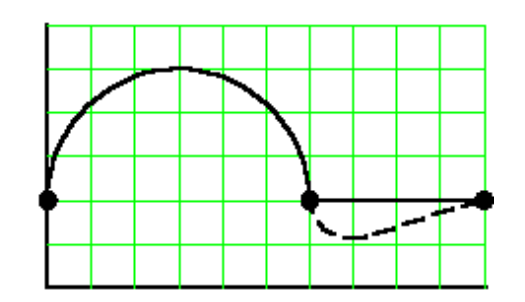

La trayectoria resultante es la de la línea punteada. **G38** debe programarse en el bloque del que se sale.

**G39 ACHAFLANADO**  Esta función permite empalmar dos trayectorias rectas mediante una tercera, también recta, sin necesidad de calcular los puntos de intersección.

# **N10 G39 R30 G01 X90 Y30 N20 X20 Y10**

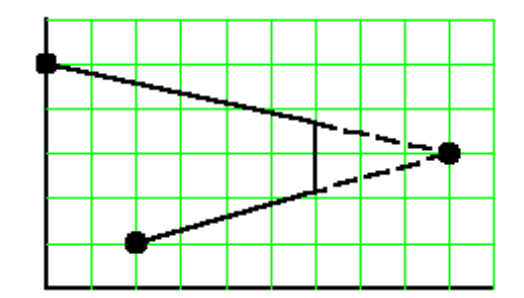

R especifica la distancia entre el comienzo y el final del chaflán y la intersección de las dos trayectorias.

### **G40, G41 Y G42 COMPENSACION DE RADIOS DE HERRAMIENTA**

**G40** Anulación de Compensación de Radio de herramienta. **G41** Compensación de Radio a la derecha de la trayectoria. **G42** Compensación de Radio a la izquierda de la trayectoria.

Supongamos que se quiere mecanizar un cubo de 100 mm. de lado con una fresa de Ø20. Como las trayectorias de CNC están definidas por el "Tip" de la herramienta (su punto central más bajo), habría que recalcular la trayectoria 10 mm. por fuera del cubo. De no hacerlo así, y de programar por las líneas que definen el cubo, se obtendría una forma de 90 mm. de lado. Recalcular las trayectorias para obtener un cubo puede no resultar difícil. Pero hacerlo para una forma compleja puede ser muy complicado. Aplicando las funciones de Compensación de Radio, no es necesario este recálculo. Para ello la herramienta debe estar especificada en el inicio del programa con el formato Txx.pp. **xx** es el número de dos dígitos con el que determinada herramienta está archivada (en el momento en el que se configura el CNC puede crearse una tabla de herramientas disponibles).

**yy** es un valor de corrección del Ø nominal de la herramienta. Estas correcciones son normalmente necesarias por cuestiones de desgaste. Estos valores de corrección también están archivados en la memoria permanente del CNC.

Programados un **G41/G42** podrán programarse las trayectorias según las dimensiones finales de la pieza. Deben ser incluidos en el bloque anterior a aquel que se quiera ejecutar con compensación. Estas funciones son anuladas por un **G40**. Esta anulación debe ser incluida en el bloque que define la última trayectoria compensada. Sólo se puede incluir un **G40** en una trayectoria rectilínea.

En ciertos trabajos de mecanizado puede resultar útil trasladar el origen de coordenadas a otro punto de la pieza. Por ejemplo, cuando se quiere repetir una forma en otro(s) lugar(es). Normalmente en un único programa se pueden introducir hasta 7 cambios de origen. El formato de aplicación es el siguiente:

**N10 G53 X... Y... Z...** (se crea un nuevo origen) **N10 G53** (se aplica el nuevo origen creado en el bloque anterior)

Estas funciones se usan normalmente en combinación con **G31/G32** (ya analizadas).

Esta función permite agrandar o achicar las dimensiones de una pieza sin cambiar el programa. Se puede aplicar de dos maneras

### **N10 G72 K+/-2.4**

**K** es el factor por el que se multiplicaran todas las cotas. Este modo escala la pieza según los tres ejes.

# **N10 G72 X+/-2.4** (por ejemplo)

Este modo escalará la pieza según el factor **K** sólo en el eje **X**. De la misma manera pueden escalarse **Y** o **Z**. Normalmente esta función no debe aplicarse en programas que apliquen compensaciones de herramienta.

**G53 A G59 TRASLADOS DE ORIGEN** 

**G72 FACTOR DE ESCALADO** 

**G73 ROTACION DEL SISTEMA DE COORDENADAS**

Esta función es una ayuda de programación similar a las de espejado. En este caso permiten reproducir un mecanizado ya programado rotándolo respecto del origen de coordenadas.

(del bloque anterior) **X-20 Y0 N10 G03 X-50 I-15 J0 N20 G01 X-20 N30 G73 A-45 N40 G25 N10.20.3**

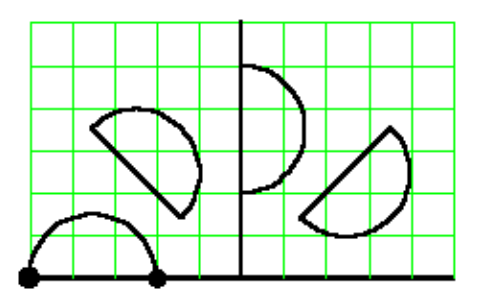

**A** es el ángulo de rotación. En el ejemplo tiene el signo (-) porque la programación CNC toma por defecto como positivo el sentido antihorario, y como negativo el sentido horario. La función **G25** llama a repetirse a los bloques definidos por **N**, o sea los bloques del 10 al 20. El tercer dígito (3) indica la cantidad de veces que se repetirá la rotación. Nótese que el valor de **A** es incremental.

**CICLOS FIJOS** Los ciclos fijos permiten, en un único bloque, definir una serie de operaciones cíclicas propias de un mecanizado determinado. Los ciclos fijos más comunes son los de taladrado y los de cajera.

> Los bloques de ciclo fijo de taladrado tienen la siguiente conformación:

### **N4 G81 G98/99 X/Y/Z+/-4.3 I+/-4.3 K2.2 N2**

**G?:** Códido del ciclo fijo.

**G98:** Retroceso al plano de referencia (normalmente ubicado cerca de la superficie de la pieza).

**G99:** Retroceso al plano de seguridad (ya explicado).

**X/Y/Z:** Si se trabaja en el plano **XY** (**G17**), **X** e **Y** definen el punto donde se hará la primera perforación. **Z** define el plano de referencia antes mencionado. Si se trabaja en absolutas, **Z** define la distancia desde el cero pieza. Si se trabaja en incrementales, **Z** define la distancia desde el plano de seguridad.

**I:** Define la profundidad de la perforación. Si se trabaja en absolutas I define la distancia desde el cero pieza. Si se trabaja en incrementales I define la distancia desde el plano de referencia

**K:** Define el tiempo de espera en el fondo de la perforación antes de iniciarse el retroceso. Valores en segundos.

**N:** Define el número de veces que se repetirá el Ciclo Fijo. Si no se programa **N**, el ciclo se ejecuta **N1**. Repeticiones mayores a 1 sólo tiene sentido si se trabaja en incrementales.

**G81 TALADRADO**

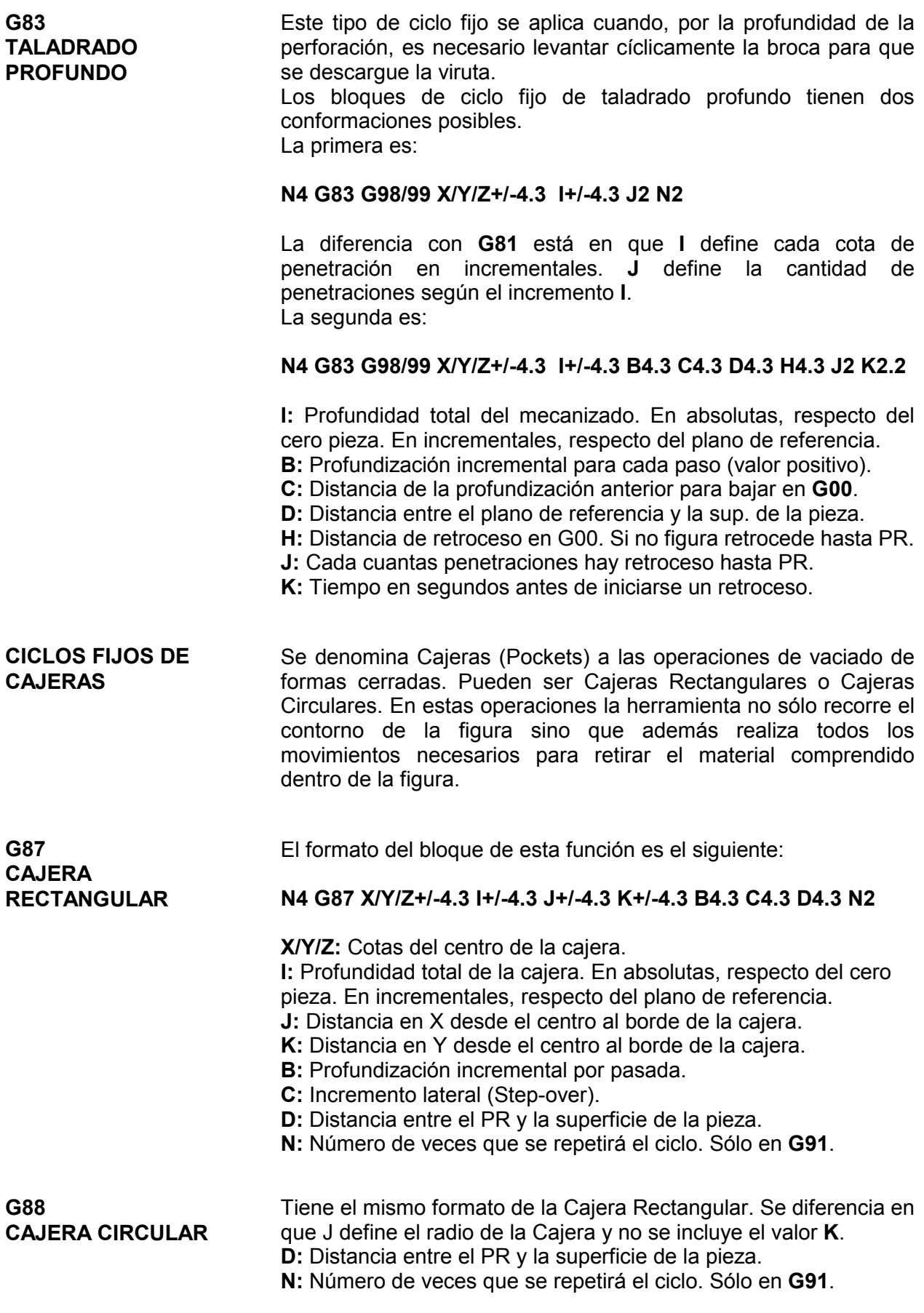

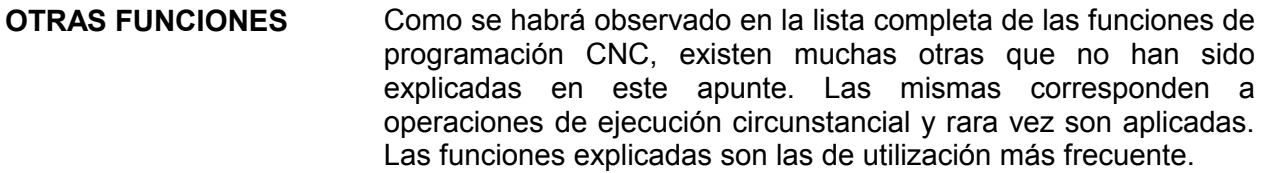

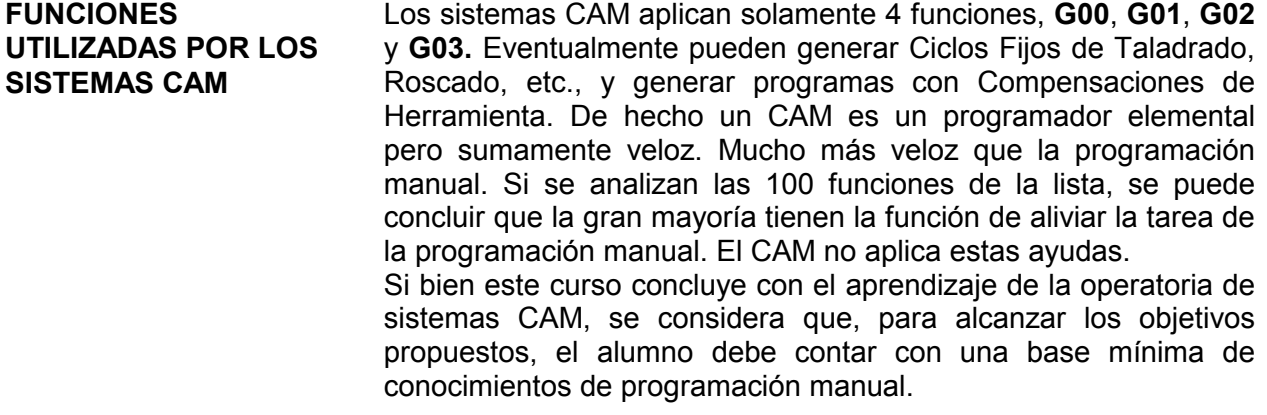